#### **Live GPS window doesn't display**

*2010-01-12 07:14 AM - joe larson*

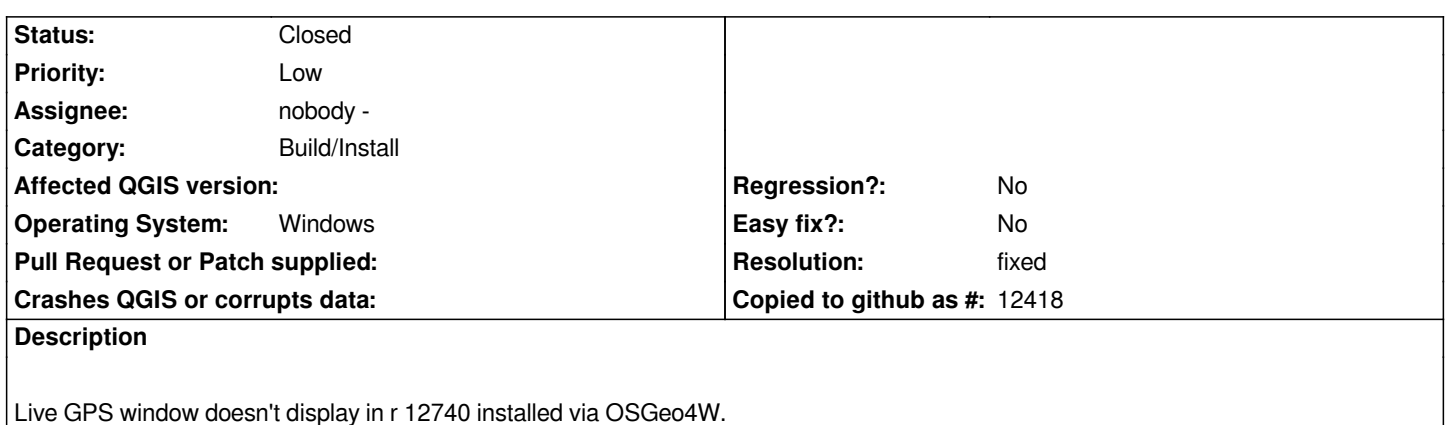

# **Associated revisions**

**Revision ebf9c60d - 2010-01-12 07:01 PM - Jürgen Fischer**

*fix #2358*

*git-svn-id: http://svn.osgeo.org/qgis/trunk/qgis@12745 c8812cc2-4d05-0410-92ff-de0c093fc19c*

### **Revision [c9d00826 - 2010-01-12 07:01 PM - Jürgen](http://svn.osgeo.org/qgis/trunk/qgis@12745) Fischer**

*fix #2358*

*git-svn-id: http://svn.osgeo.org/qgis/trunk@12745 c8812cc2-4d05-0410-92ff-de0c093fc19c*

# **History**

**#1 - 2010[-01-12 10:07 AM - cgsbob -](http://svn.osgeo.org/qgis/trunk@12745)**

*Replying to j03lar50n:*

*Live GPS window doesn't display in r 12740 installed via OSGeo4W.*

*I'm using with a Garmin 60CSx and I'm not able to get the Live GPS using the usb port. I know that it can be done based on my experience using QLandkarte GT (see It would be great if the qgis devs could use the code (which is GPL) in QLandkarte Garman GPS driver (see [* http://www.qlandkarte.org/index.php?option=com\_content&view=article&id=16&ltemid=18).

# **#2 - 2010-01-12 11:[37 PM - joe larson](http://www.qlandkarte.org/]).)**

- *[Resolution set to fixed](http://www.qlandkarte.org/index.php?option=com_content&view=article&id=16&Itemid=18)*
- *Status changed from Open to Closed*

*Window nows displays in 'r 12752'*